## $8-2(1)$ .  $\overline{a}$

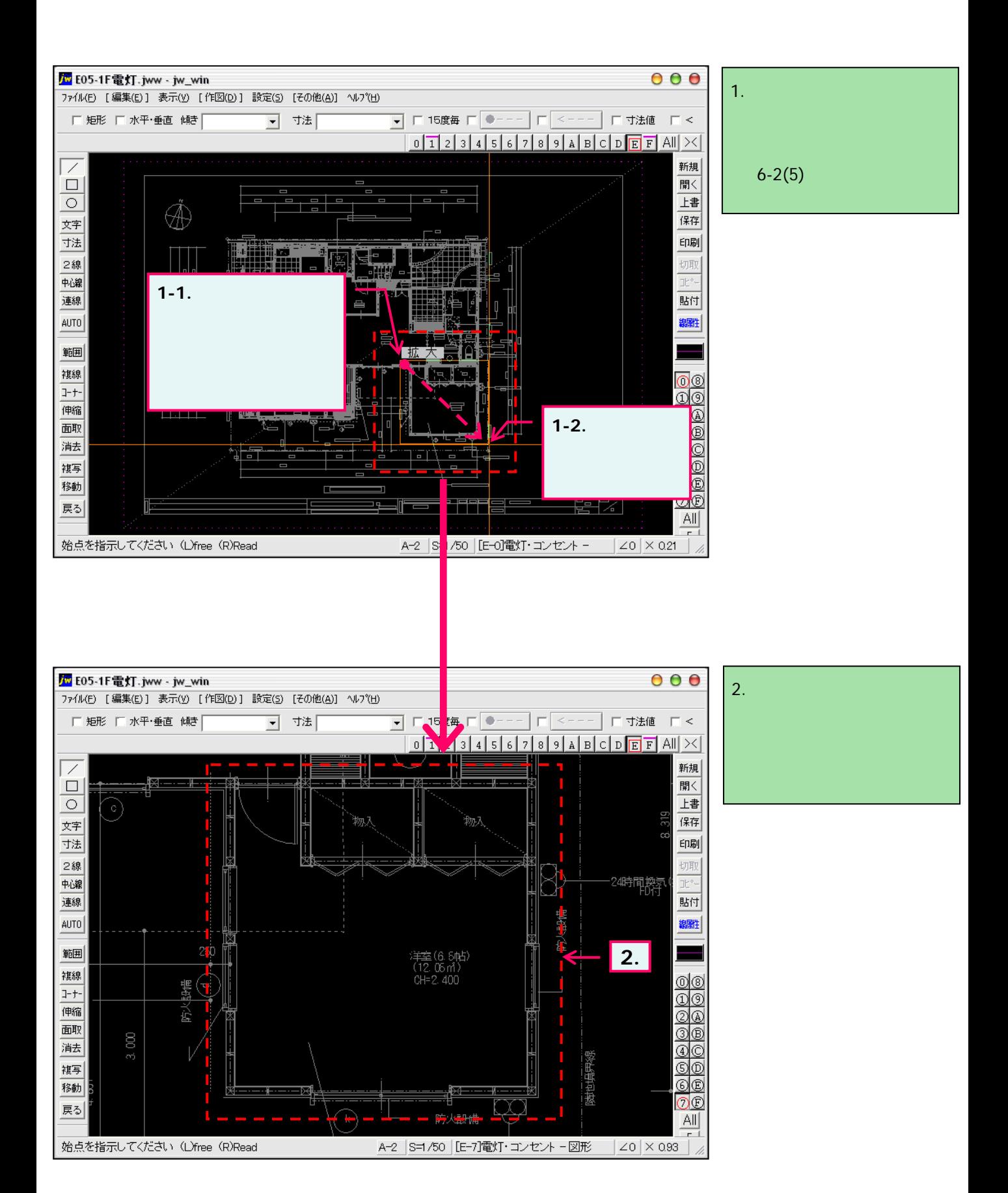